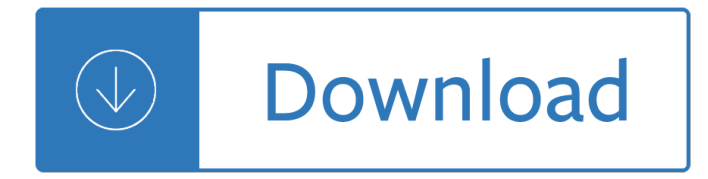

#### **lg env user guide pdf**

DOWNLOAD INFORMATION : To download a user guide, please go to the category of your equipment, choose the brand of your equipment, then click on the model which you are looking for.

## **User Guide for LG Mobile Phone, Free Instruction Manual - 1**

Page 1 Quick Start Guide LG eNVOYâ. ¢ iii U.S. Cellular® Customer Care: 1-888-944-9400...: Page 2 Getting to know Your Phone Earpiece Internal Display Directional Key Favorite Contacts v easyedge > My Shortcuts < Calendar Alarm Key OK Key 3.5 mm Headset Jack Right Soft Key Left Soft Key Camera Key Text Message Key Speakerphone Key Volume Up/Down Power/End Key Keys...

### **LG ENVOY III QUICK START MANUAL Pdf Download.**

View and Download LG VX5200 user manual online. LG Cell Phone User Guide. VX5200 Cell Phone pdf manual download.

### **LG VX5200 USER MANUAL Pdf Download.**

The LG G3 is an Android smartphone developed by LG Electronics as part of the LG G series.First released in South Korea on May 28, 2014, it is a successor to 2013's LG G2. Inheriting design elements from the G2, such as its thin screen bezels and rear-mounted power and volume buttons, the G3 is distinguished primarily by being the first smartphone from a major manufacturer to incorporate a ...

#### **LG G3 - Wikipedia**

The LG G2 is an Android smartphone developed by LG Electronics.Serving as a successor to 2012's Optimus G and the 2013 Optimus G Pro phablet, the G2 was unveiled at a press event in New York City on 7 August 2013, and first released in September 2013.The G2 is primarily distinguished by software features that LG billed would "learn" from users, a high fidelity sound system designed to produce ...

#### **LG G2 - Wikipedia**

In this article, we will show you how to turn on debugging mode while running SSH in Linux. This will enable you to see what actually unfolds when you execute an ssh command to connect to a remote Linux server using the verbose mode or debugging mode.

## **Enable Debugging Mode in SSH to Troubleshoot Connectivity**

Enter your email address to get updates Sign up . By entering your email address and submitting this form, you agree to receiving information, offers and promotions regarding Verizon Wireless products and services.

## **Troubleshooting Assistant for Google Pixel | Verizon Wireless**

Free Shipping. Buy LG OLED65E7P 65" Smart OLED 4K Ultra HD TV with HDR at Walmart.com

## **LG OLED65E7P 65" Smart OLED 4K Ultra HD TV with HDR**

The 55SK9000PUA is beautifully accented with a slender bezel to allow for an immersive viewing experience without distraction. This new LG SUPER UHD TV with AI (Artificial Intelligence) ThinQ& req; becomes the hub for the smart home: Using Intelligent Voice control, speak into the LG Magic Remote to pull up family photos, control light settings, check the weather and more.

## **LG 55" Class 4K (2160) HDR Smart Super UHD TV w/AI ThinQ**

Use our online tool to guide you step by step to back up and transfer content. Choose the best method from Verizon Cloud, the Content Transfer app or USBcomputer.

## **Transfer Contacts and Other Content - Verizon Wireless**

CNET brings you the top unbiased editorial reviews and ratings for tech products, along with specs, user reviews, prices and more.

### **Product reviews - Phone, Computer, Electronics - CNET**

Asciidoctor is a fast text processor and publishing toolchain for converting AsciiDoc content to HTML5, EPUB3, PDF, DocBook 5 (or 4.5) slidedecks and other formats. Asciidoctor is written in Ruby, packaged as a RubyGem and published to RubyGems.org.The gem is also packaged in several Linux distributions, including Fedora, Debian and Ubuntu.

#### **Asciidoctor User Manual**

Do you need help? Try one of these topics. You can also browse the table of contents or search for a topic.

### **FileMaker Pro 17 Advanced Help**

The Processor SDK Linux Automotive comes with a script for setting up your Ubuntu 14.04 LTS development host. It is an interactive script, but if you accept the defaults by pressing return you will use the recommended settings.

### **Processor SDK Linux Automotive Software Developers Guide**

You can also browse the table of contents or search for a topic.

#### **FileMaker Pro 16 Help**

Around the globe, UL works to help customers, purchasers and policymakers navigate market risk and complexity. UL builds trust in the safety, security and sustainability of products, organizations, and supply chains  $\hat{a} \in \hat{a}$  enabling smarter choices and better lives.

## **Library | UL**

Basics. Where can I download NCL? See the NCL download page for full instructions. You can download precompiled binaries for a specific UNIX system, or source code. I ...

## **NCL Frequently Asked Questions (FAQ)**

Tech Stuff - Mobile Browser ID (User-Agent) Strings. The non-mobile stuff is here (hint: you get jerked back by the power cord after 3 feet and your arms start to ache after 10 minutes with non-mobile stuff) or click on any right menu link for the browser/section.. We started these pages with four strings because we had never seen a comprehensive list anywhere.

## **Mobile Browser ID Strings (a.k.a. User Agent ID)**

2. A Quick-Start Guide. The following is a quick start guide to OpenLDAP Software 2.4, including the Standalone LDAP Daemon, slapd(8).. It is meant to walk you through the basic steps needed to install and configure OpenLDAP Software.It should be used in conjunction with the other chapters of this document, manual pages, and other materials provided with the distribution (e.g. the INSTALL ...

## **OpenLDAP Software 2.4 Administrator's Guide**

REPAIRtoire is an online database for systems biology of DNA damage and repair. The database collects and organizes the following types of information: (i) DNA damage linked to environmental mutagenic and cytotoxic agents, (ii) pathways comprising individual processes and enzymatic reactions involved in the removal of damage, (iii) proteins participating in DNA repair and (iv) diseases ...

#### **Publications - Bujnicki lab - Home**

A3: Accurate, Adaptable, and Accessible Error Metrics for Predictive Models: abbyyR: Access to Abbyy Optical Character Recognition (OCR) API: abc: Tools for ...

# **CRAN Packages By Name - UCLA**

White Glove delivery is excluded from items bought using Shop BJs.com  $\hat{a} \in \hat{B}$  Pick Up in Club. Bring home this smart Samsung HD TV for self-adjusting dynamic content. PurColor lets you enjoy millions of color shades for a vibrant experience. If you're missing

# **Samsung UN75NU800D 75" 4K UHD Smart LED TV with White**

欧州㕧洋上風力発é›»ç"£æ¥-å•'ã•'㕫人æ••ç "ä¿®ã,'実旽㕗㕦ã•"ã,‹ã,ªãƒ©ãƒªãƒ€ã•®dob academy㕌 日本㕫講å «ã,'派镣㕗㕦〕offshore wind for professionals ç "ä¿®ã,'é-«è¬»ã•--㕾ã•™ã€,

## **log.jwpa.jp**

A. A & B Design A Basses A-C Dayton A class A-Data Technology A & E A&E Television Networks Lifetime TV A & M Supplies Apollo A-Mark A.N.D. Technologies Pcounter A-One Eleksound Circusband A-Open AOpen A & R A-Team A-Tech Fabrication A-to-Z Electric Novelty Company A-Trend Riva AAC HE-AAC AAC-LC AAD Aaj TV Aakash Aalborg Instruments and Controls Aamazing Technologies Aanderaa Aardman Animation ...

## **Electrical, Electronic and Cybernetic Brand Name Index**

: 1] Typhoon Information: [2] Best Track Data: [3] Knowledge about the Typhoon: [4] Typhoon Related Information: [5] Disaster Information: [6] Record of Typhoon Disasters: [7] Realtime Typhoon Report: [8] Typhoon Image Gallery: [9] Academic Sites: [10] Information Needs for Typhoon: [11] Typhoon Information and Education: [12] ...

# **Digital Typhoon: Link Collection - åŒ-本ç "究室**

United States: Charlotte

## **United States: Charlotte**

a aa aaa aaaa aaacn aaah aaai aaas aab aabb aac aacc aace aachen aacom aacs aacsb aad aadvantage aae aaf aafp aag aah aai aaj aal aalborg aalib aaliyah aall aalto aam ...

## **www.mit.edu**

List, Replace AM & PM (Clock) with word of Choice, Hide All Notification Area Icons - Undo, Hide the Clock in the Notification Area - Undo, Clear Read-Only Attributes, Restore Accessibility Options to Default Settings, Search for All File Types, Change the Command Prompt, Remove Open With from Context Menu, Disable Stand-by: Per User or Per ...

## **www.asahi-net.or.jp**

洋上æ–°æ**3∙ã•**®æ–½è¡Œæ—¥ã•Œ4æœ^1日㕫決㕾ã,Šã•¾ã•—㕟ã€,

「æµ∙æ´‹å†∙ç"Ÿå•¯èƒ½ã,¨ãƒ∙ルã,®ãƒ¼ç™ºé›»è¨-å,™ã•®æ∙´å,™ã•«ä¿,ã,‹æµ∙域ã•®å^©ç"¨ã•®ä¿ƒé€ªã• «é–¢ã•™ã,‹æª•律㕮施行期æ—¥ã,'定ã,•ã,‹æ"¿ä»¤ã€•啊㕪「æµ∙洋冕ç"Ÿå•¯èƒ½ã,¨ãƒ•ルã ,®ãƒ¼ç™ºé›»è¨-å,™ã•®æ•´å,™ã•«ä¿,ã,‹æµ·åŸŸã•®å^©ç"¨ã•®ä¿ƒé€²ã•«é–¢ã•™ã,‹æª•律施行令〕ã ,'é–£è-°æ±ºå®š

The ghaznavid and seljuk turks poetry as a source for The cancer immunotherapy revolution Vertebrate life 9th edition Transnational management 7th edition The man died prison notes of wole soyinka Financial accounting theory 7th edition william scott Classical mechanics j c upadhyaya free download The yoga of herbs an ayurvedic guide to herbal medicine david frawley Gre math prep course novas gre prep course The american pageant ap edition 14th Fundamentals corporate finance 5th edition Undergraduate econometrics 2nd edition carter hill Stats with cats the domesticated guide to statistics models graphs Science in the bedroom a history of sex research B777 panel description guide Handtmann vf300 manual Sunnychandlersreturn A guide to the siac arbitration rules Treatise on heavy ion science vol 1 elastic and quasi elastic phenomena Nfpa fire protection handbook 20th edition Andromache beneath the load of life a trojan war novel Complete guide to digital photography ian farrell Anatomy and physiology coloring workbook a complete study guide Erwin kreyszig functional analysis solution manual The cartoon guide to calculus Microsoft word 2000 bible quick start Adaptive filter theory simon haykin 4th edition Biology peter raven 10th edition Cordova grammar chest class 8 solutions Sams teach yourself android application development in 24 hours Q skills for success 1 reading writing class audio The latin real book bb edition Days of judgement science examinations and the organization of knowledge in late victorian england Ozzy osbourne randy rhoads tribute Essentials of business communication 9th edition answer key Precious hearts romance ebook free download Bobcat a300 operators manual Database principles fundamentals of design implementation and management 2nd edition download Beachy abstract algebra solutions Innersource channeling your unlimited self Meet bacteria mummy nature volume 1 Dk eyewitness travel guide northern spain Five fish and two loaves El libro de la vida y la muerte celebrando la vida celebrando la muerte Ecology and conservation of the sirenia dugongs and manatees conservation Chasing life new discoveries in the search for immortality to help you age less today sanjay gupta High yield tm heart high yield systems series Games at twilight by anita desai summary Foundations of electromagnetic theory 4th edition A history of western choral music volume 1 Remember your lies Jews and the japanese the successful outsiders La france aux cent visages College algebra julie miller Autistic blessings and bipolar me a frank and brutally honest Ipod and electronics visionary tony fadell Mcdonalds crew trainer workbook answers Digital control system analysis and design third edition solution manual Mcgraw hill personal finance connect answers